## **Uporaba predloge**

Ko želimo naslednjič uporabiti predlogo, v meniju poiščemo shranjeno ime in predlogo prikličemo s

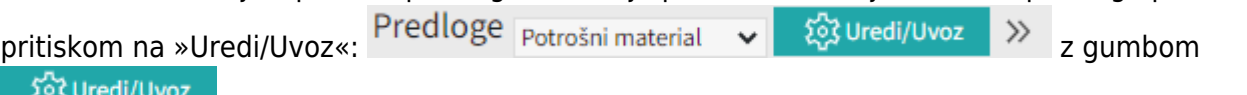

Uvozi Če bomo uporabili predlogo v celoti takšno kot je samo pritisnemo gumb

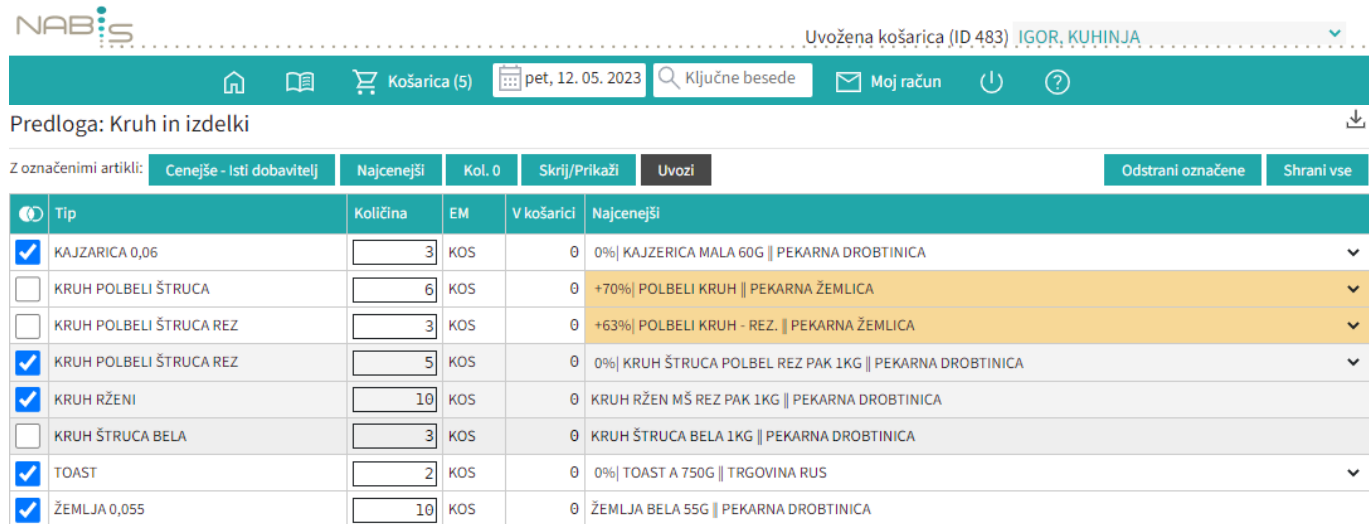

Rumena barva nas opozarja, da za ta artikle obstaja cenejša alternativa. +120% | ČISTILO DEZINF. DEZIKIM AL7 NEVTRALNO PET.1L || DOBAVITELJ 150

## Naprej na: [Urejanje predloge](https://navodila.nabis.si/urejanje_predloge)

From: <https://navodila.nabis.si/>- **Nabis navodila za uporabo**

Permanent link: **[https://navodila.nabis.si/uporaba\\_predloge?rev=1458322035](https://navodila.nabis.si/uporaba_predloge?rev=1458322035)**

Last update: **2017/05/06 20:29**

 $\sim$